**SGS COLOMBIA** 

# MANUAL PORTAL CUSTOMER

Descargue sus certificados

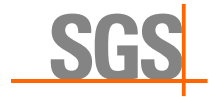

### ¿Cómo obtener su certificado digital?

El proceso es muy sencillo, consta de tres pasos, que debe realizarse en el siguiente orden.

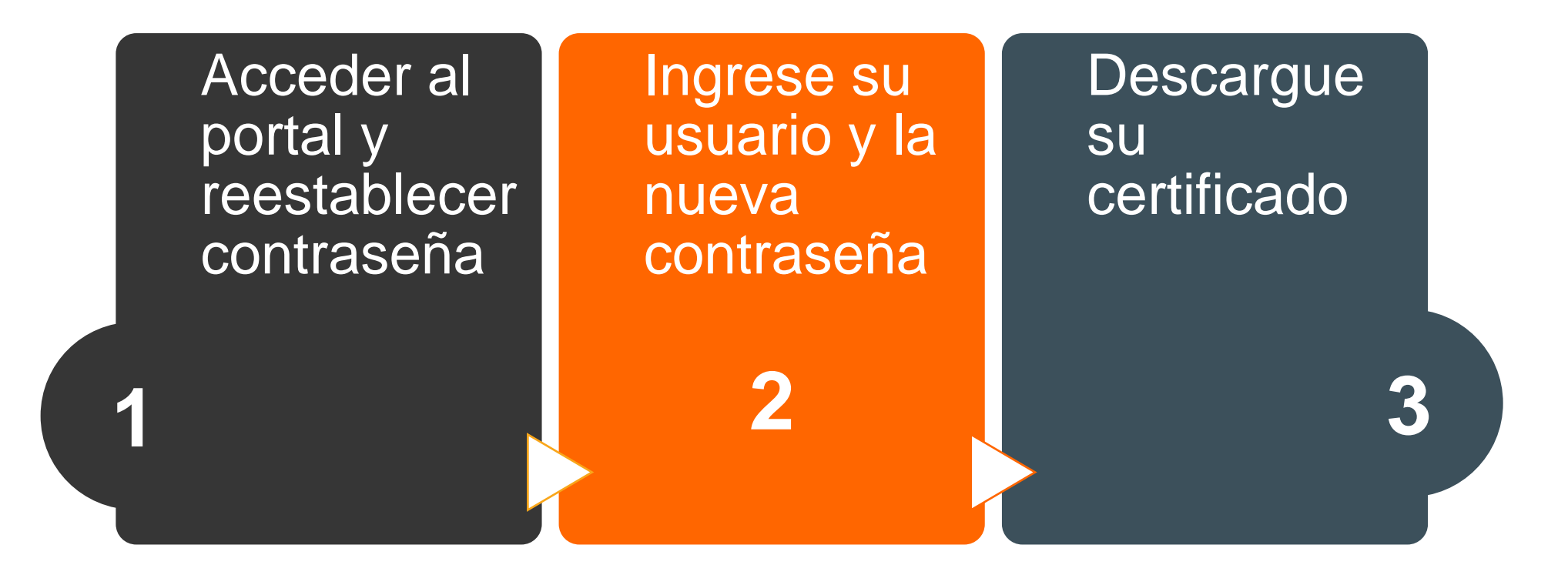

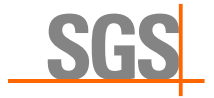

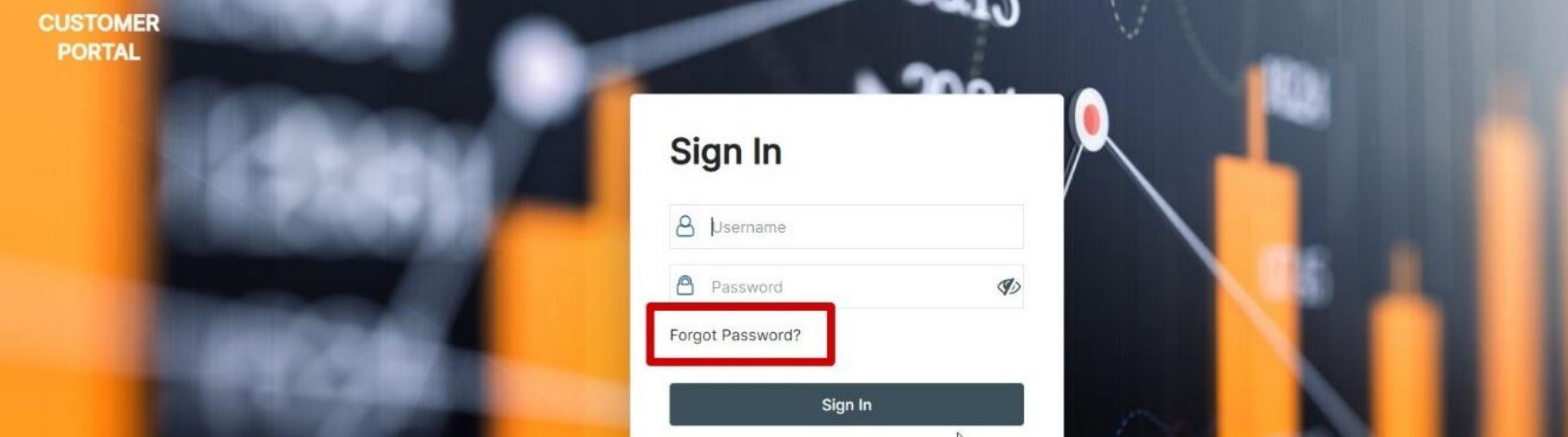

## 1. Validación de cuenta en el customer portal

Ingrese al **[Customer](https://prodvb-sgsportal.builder.ocp.oraclecloud.com/ic/builder/rt/portal/live/webApps/SGSCustomerPortal/?endUri=webApps%2FSGSCustomerPortal%2F&page=shell&shell=signinflow) Portal** haga clic en la opción **Forgot Password**

El usuario *(correo electrónico registrado en la documentación enviada al ejecutivo de cuenta de SGS COLOMBIA*) en el cual recibirá la notificación de restablecimiento de contraseña.

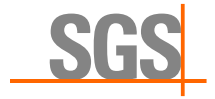

### 2. Siga los pasos y restablezca la contraseña

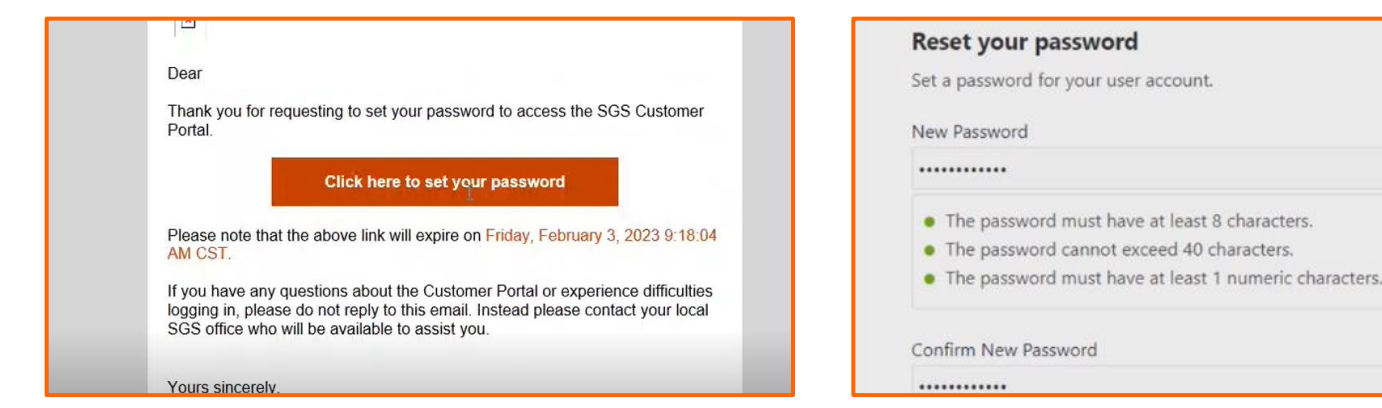

### **SGS SGS Group Management SA**  $\sqrt{2}$ **Congratulations!** Your password has been reset. Please login using your new password.

#### **Verifique su correo electrónico**

En el correo electrónico registrado llegará una confirmación para el reestablecimiento de la contraseña, haga clic en el enlace para cambiarla.

#### **Establezca una nueva contraseña**

Asigne una contraseña Segura que cumpla con los caracteres mencionados.

#### **Confirme el cambio**

Se confirmará el éxito del restablecimiento, para poder ingresar adecuadamente en la plataforma.

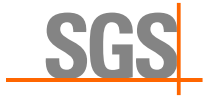

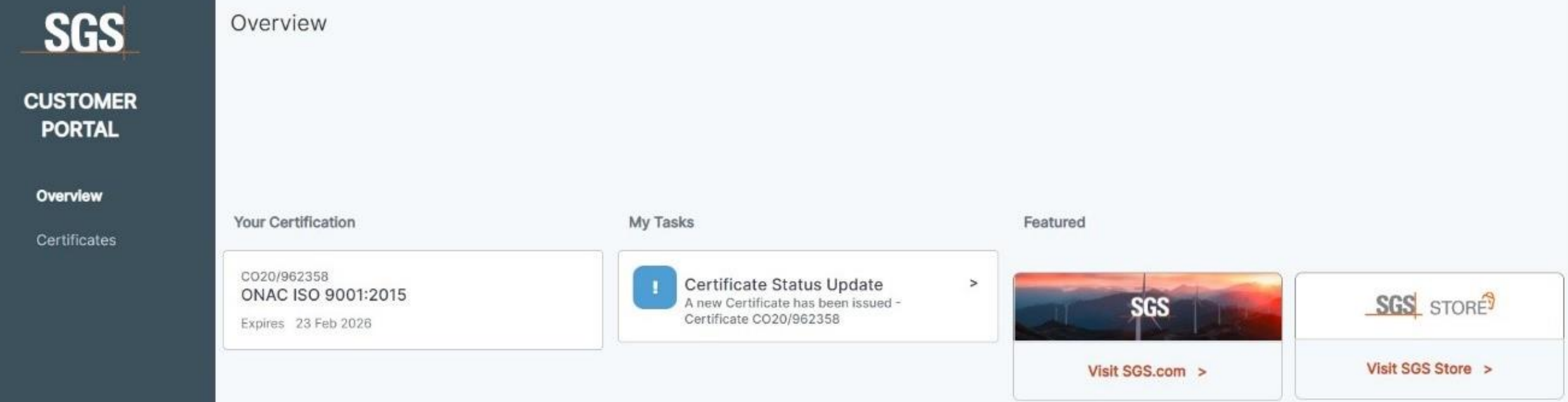

## 3. Descarga de certificado

Una vez configurada la cuenta, podrá ingresar a su perfil del **Customer Portal**

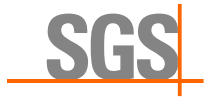

 $\triangle$  1

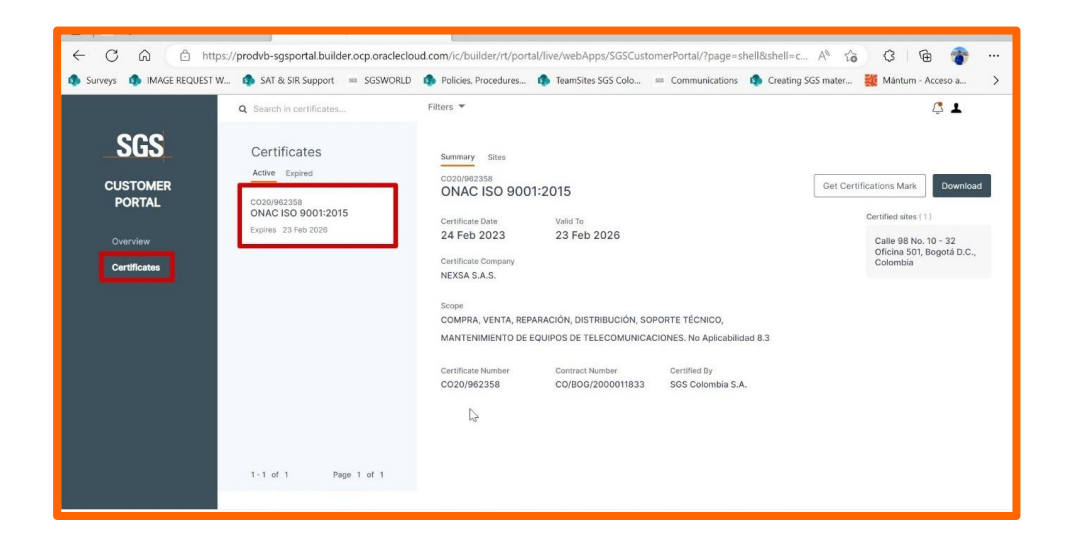

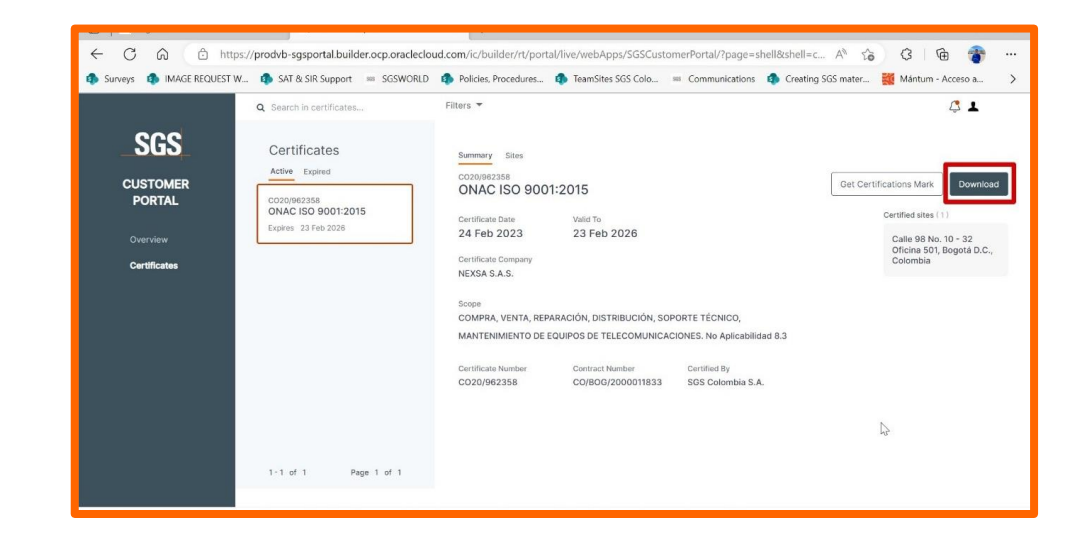

#### **De clic en Certificates**

Allí podrá visualizar sus certificados activos

**Nota:** Recuerde que, para consultar su certificado, debe encontrarse a paz y salvo en facturación con **SGS COLOMBIA**

#### **Descargue su certificado**

De clic en el botón Download

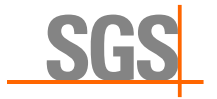

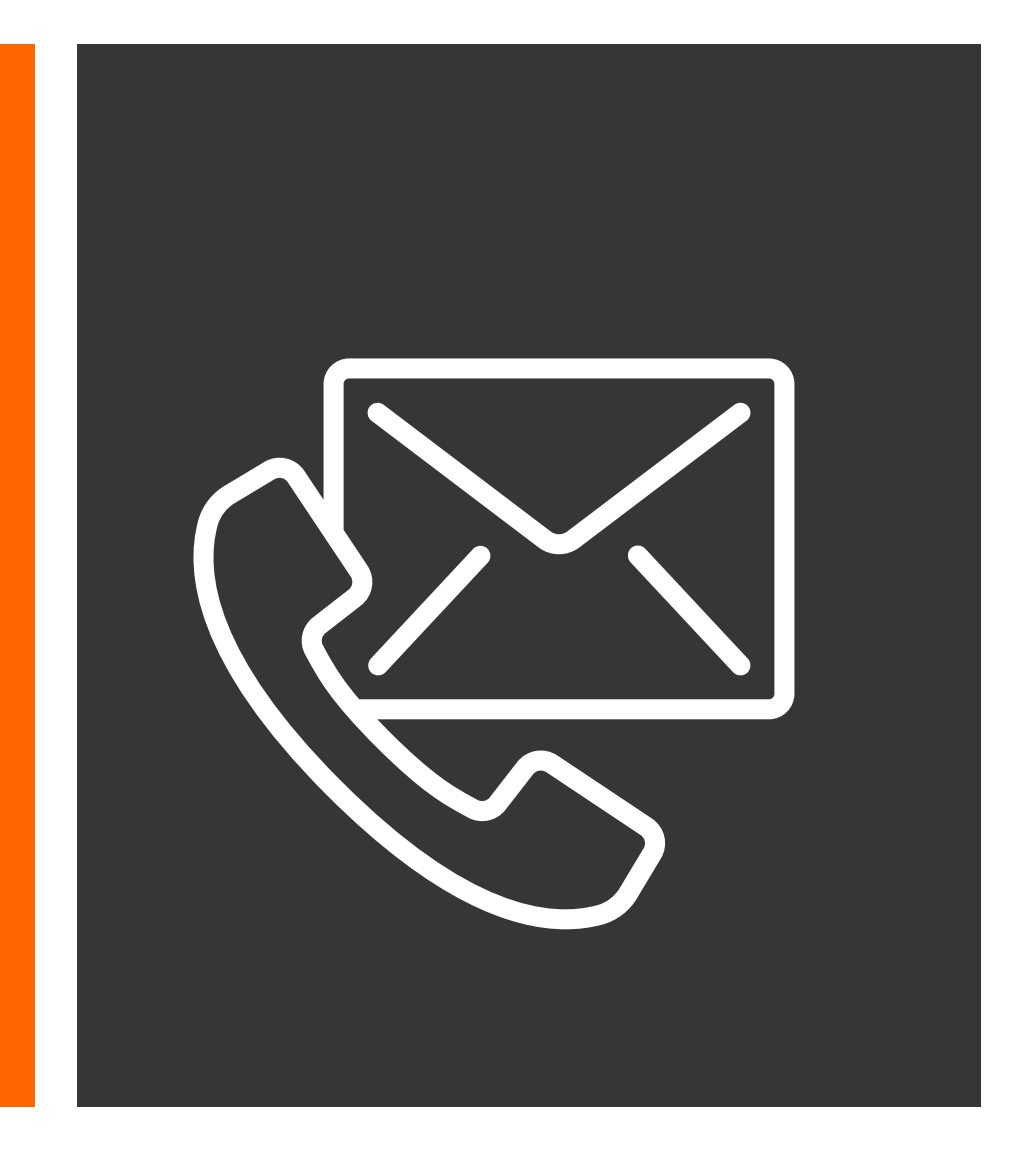

© SGS Société Générale de Surveillance SA – 2022 – All rights reserved - SGS is a registered trademark of SGS Société Générale de Surveillance SA

En caso de presentar inconvenientes o inquietudes con su cuenta del **Customer Portal**, por favor contactarse con su Profesional Logístico que programó su servicio.

co.servicioalcliente@sgs.com +57 1 606 9292

[sgs.co](https://www.sgs.co/)

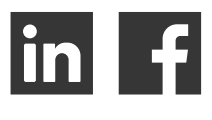

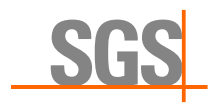